## **Table of Contents**

| Graphic Bundle | 1  |
|----------------|----|
| Index          | 22 |

## **Graphic Bundle**

# Chapter 1: Getting Started with Go and Unix Systems Programming

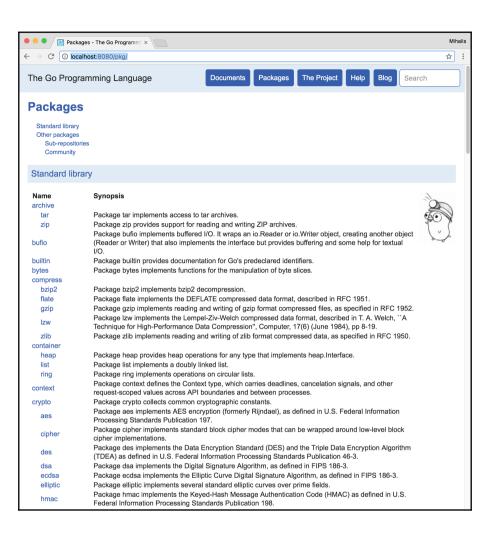

```
package main
    import (
        "fmt"
        "io/ioutil"
    func main() {
        if len(os.Args) != 3 {
            fmt.Println("Please use two command line arguments!")
            os.Exit(-1)
        in := os.Args[1]
        out := os.Args[2]
        input, err := ioutil.ReadFile(in)
        if err != nil {
            fmt.Println("Error reading the input!")
        }
        err = ioutil.WriteFile(out, input, 0644)
        if err != nil {
            fmt.Println("Error creating the destination file!")
28▲ }
Line:
     11:23 Go

    ↑ Tab Size: 4 ∨ | ♣ ♦ |

                                                                     ♦ | ●
```

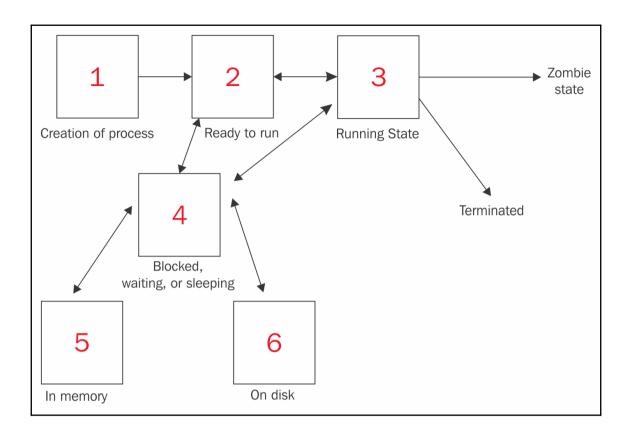

#### **Chapter 2: Writing Programs in Go**

```
PMacBook:code mtsouk$ go help environment
The go command, and the tools it invokes, examine a few different
environment variables. For many of these, you can see the default
value of on your system by running 'go env NAME', where NAME is the
name of the variable.

GCCGO
The gccgo command to run for 'go build -compiler=gccgo'.

GOARCH
The architecture, or processor, for which to compile code.
Examples are amd64, 386, arm, ppc64.

GOBIN
The directory where 'go install' will install a command.

GOOS
The operating system for which to compile code.
Examples are linux, darwin, windows, netbsd.

GOPATH
For more details see: 'go help gopath'.

GORACE
Options for the race detector.
See https://golang.org/doc/articles/race_detector.html.

GOROOT
The root of the go tree.

Environment variables for use with cgo:

CC
The command to use to compile C code.

CGO_ENABLED
Whether the cgo command is supported. Either 0 or 1.

CGO_CFLAGS
Flags that cgo will pass to the compiler when compiling
C code.

CGO_COPPFLAGS
Flags that cgo will pass to the compiler when compiling
C or C++ code.

CGO_CXXFLAGS
Flags that cgo will pass to the compiler when compiling
C++ code.

CGO_FFLAGS
CGO_FFLAGS
Flags that cgo will pass to the compiler when compiling
C++ code.

CGO_FFLAGS
```

#### **Chapter 3: Advanced Go Features**

```
2. mtsouk@mail: ~/Desktop/goBook/ch/ch3/code (ssh)
code$ strace ./addCLAImproved 1 2
munmap(0xc000000000, 65536)
mmap(0xc208000000, 1048576, PROT_READ|PROT_WRITE, MAP_PRIVATE|MAP_ANONYMOUS, -1, 0) = 0xc20
mmap(0xc207ff0000, 65536, PROT_READ|PROT_WRITE, MAP_PRIVATE|MAP_ANONYMOUS, -1, 0) = 0xc207f
mmap(0xc000000000, 4096, PROT_READIPROT_WRITE, MAP_PRIVATEIMAP_ANONYMOUS, -1, 0) = 0xc00000
mmap(NULL, 1439992, PROT_READIPROT_WRITE, MAP_PRIVATEIMAP_ANONYMOUS, -1, 0) = 0x7f09f6b8600
sigaltstack({ss_sp=0xc208006000, ss_flags=0, ss_size=32768}, NULL) = 0
rt_sigaction(SIGTRAP, {0x428480, ~[], SA_RESTORER|SA_STACK|SA_RESTART|SA_SIGINFO, 0x4284f0}
rt_sigaction(SIGABRT, {0x428480, ~[], SA_RESTORERISA_STACKISA_RESTARTISA_SIGINFO, 0x4284f0}
rt_sigaction(SIGBUS, {0x428480, ~[], SA_RESTORERISA_STACKISA_RESTARTISA_SIGINFO, 0x4284f0},
rt_sigaction(SIGFPE, {0x428480, ~[], SA_RESTORER|SA_STACK|SA_RESTART|SA_SIGINFO, 0x4284f0},
rt_sigaction(SIGUSR1, {0x428480, ~[], SA_RESTORER|SA_STACK|SA_RESTART|SA_SIGINFO, 0x4284f0}
rt_sigaction(SIGUSR2, {0x428480, ~[], SA_RESTORERISA_STACKISA_RESTARTISA_SIGINFO, 0x4284f0}
rt_sigaction(SIGPIPE, {0x428480, ~[], SA_RESTORERISA_STACKISA_RESTARTISA_SIGINFO, 0x4284f0}
rt_sigaction(SIGTERM, {0x428480, ~[], SA_RESTORER|SA_STACK|SA_RESTART|SA_SIGINFO, 0x4284f0}
rt_sigaction(SIGSTKFLT, {0x428480, ~[], SA_RESTORERISA_STACKISA_RESTARTISA_SIGINFO, 0x4284f
```

```
2 hash
rMacBook:code mtsouk$ sudo dtruss ./addCLAImproved 1
SYSCALL(args)
                         = return
fatal error: runtime: bsdthread_register error
runtime stack:
runtime.throw(0x10b6e6d, 0x21)
        /usr/local/Cellar/go/1.8/libexec/src/runtime/panic.go:596 +0x95 fp=0x7fff5fbff
b20 sp=0x7fff5fbffb00
runtime.goenvs()
        /usr/local/Cellar/go/1.8/libexec/src/runtime/os_darwin.go:108 +0xa0 fp=0x7fff5
fbffb50 sp=0x7fff5fbffb20
runtime.schedinit()
        /usr/local/Cellar/go/1.8/libexec/src/runtime/proc.go:486 +0xa1 fp=0x7fff5fbffb
90 sp=0x7fff5fbffb50
runtime.rt0_go(0x7fff5fbffbc0, 0x2, 0x7fff5fbffbc0, 0x0, 0x2, 0x7fff5fbffce0, 0x7fff5f
bffcf1, 0x0, 0x7fff5fbffcf3, 0x7fff5fbffd01, ...)
        /usr/local/Cellar/go/1.8/libexec/src/runtime/asm_amd64.s:158 +0x183 fp=0x7fff5
fbffb98 sp=0x7fff5fbffb90
stat64("/usr/lib/libc++.1.dylib\0", 0x7FFF5FBFDD48, 0x1)
                                                                          = 0 0
stat64("/usr/lib/libSystem.B.dylib\0", 0x7FFF5FBFDD48, 0x1)
                                                                          = 0 0
stat64("/usr/lib/libc++abi.dylib\0", 0x7FFF5FBFDC58, 0x1)
                                                                          = 0 0
stat64("/usr/lib/system/libcache.dylib\0", 0x7FFF5FBFD788, 0x1)
                                                                          = 0 0
stat64("/usr/lib/system/libcommonCrypto.dylib\0", 0x7FFF5FBFD788, 0x1)
                                                                                  = 0 0
stat64("/usr/lib/system/libcompiler_rt.dylib\0", 0x7FFF5FBFD788, 0x1)
                                                                                  = 0 0
stat64("/usr/lib/system/libcopyfile.dylib\0", 0x7FFF5FBFD788, 0x1)
                                                                                  = 0 0
stat64("/usr/lib/system/libcorecrypto.dylib\0", 0x7FFF5FBFD788, 0x1)
                                                                                  = 0 0
stat64("/usr/lib/system/libdispatch.dylib\0", 0x7FFF5FBFD788, 0x1)
                                                                                  = 0 0
stat64("/usr/lib/system/libdyld.dylib\0", 0x7FFF5FBFD788, 0x1)
                                                                          = 0.0
stat64("/usr/lib/system/libkeymgr.dylib\0", 0x7FFF5FBFD788, 0x1)
                                                                                  = 0 0
stat64("/usr/lib/system/liblaunch.dylib\0", 0x7FFF5FBFD788, 0x1)
                                                                                  = 0 0
stat64("/usr/lib/system/libmacho.dylib\0", 0x7FFF5FBFD788, 0x1)
                                                                          = 0 0
stat64("/usr/lib/system/libquarantine.dylib\0", 0x7FFF5FBFD788, 0x1)
                                                                                  = 0 0
                                                                                  = 0 0
stat64("/usr/lib/system/libsystem_asl.dylib\0", 0x7FFF5FBFD788, 0x1)
                                                                                  = 0 0
stat64("/usr/lib/system/libsystem_blocks.dylib\0", 0x7FFF5FBFD788, 0x1)
                                                                                  = 0 0
stat64("/usr/lib/system/libsystem_c.dylib\0", 0x7FFF5FBFD788, 0x1)
                                                                                  = 0 0
stat64("/usr/lib/system/libsystem_configuration.dylib\0", 0x7FFF5FBFD788, 0x1)
0 0
stat64("/usr/lib/system/libsystem_coreservices.dylib\0", 0x7FFF5FBFD788, 0x1)
0 0
stat64("/usr/lib/system/libsystem_coretls.dylib\0", 0x7FFF5FBFD788, 0x1)
```

# Chapter 4: Go Packages, Algorithms, and Data Structures

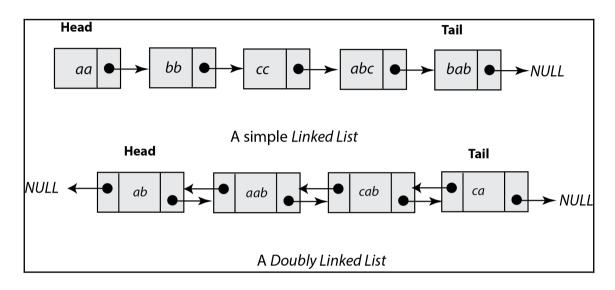

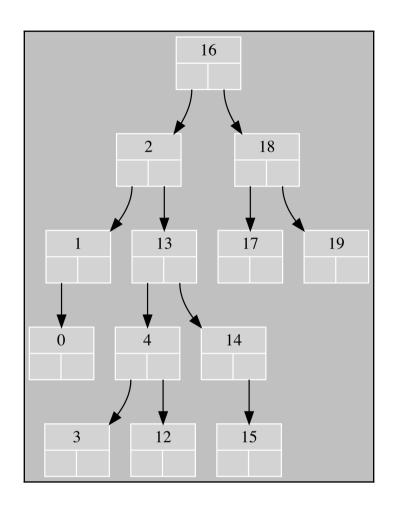

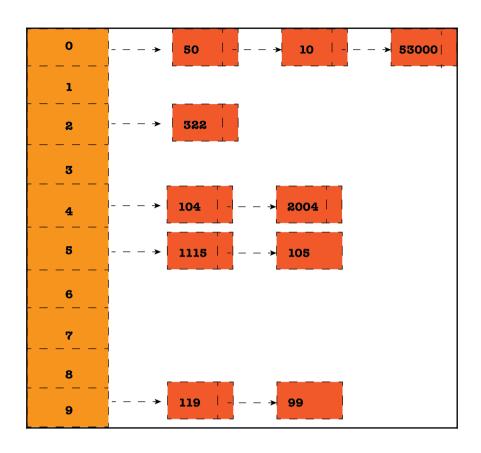

### **Chapter 5: Files and Directories**

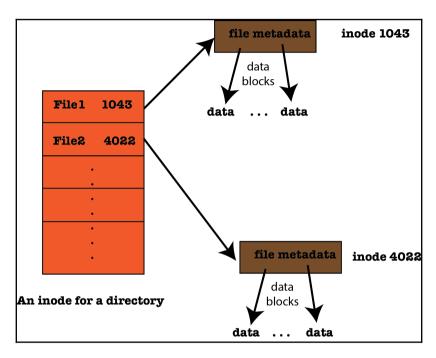

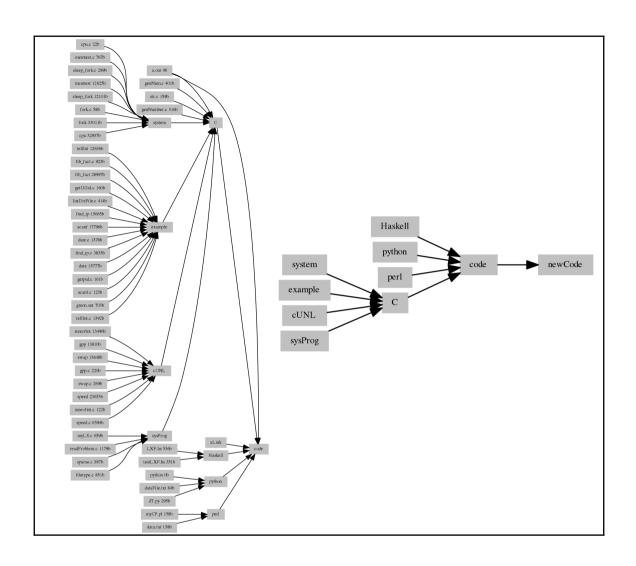

## **Chapter 6: File Input and Output**

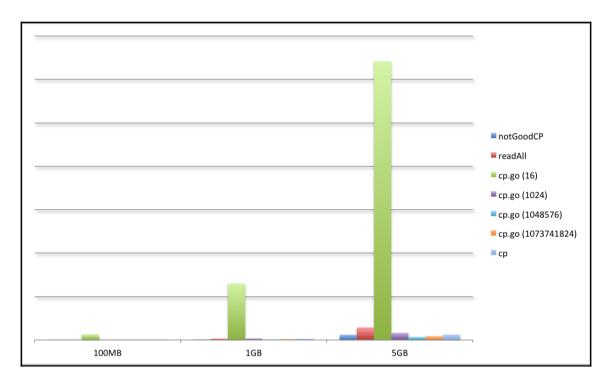

## **Chapter 8: Processes and Signals**

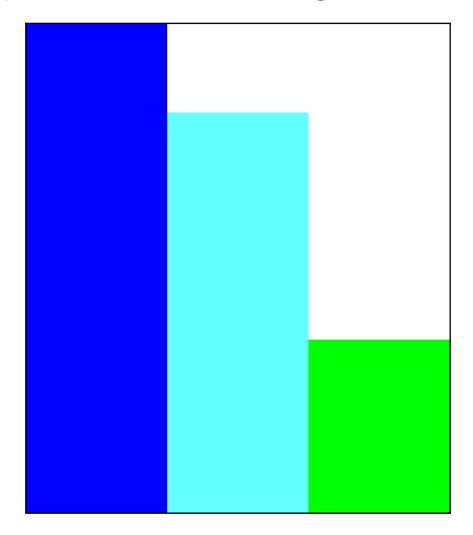

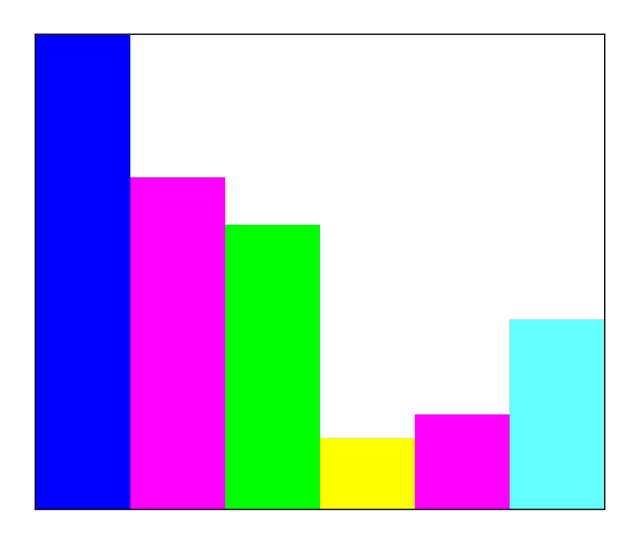

#### **Chapter 9: Goroutines - Basic Features**

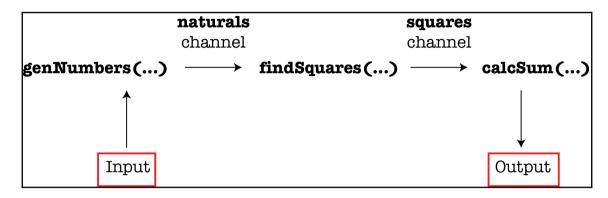

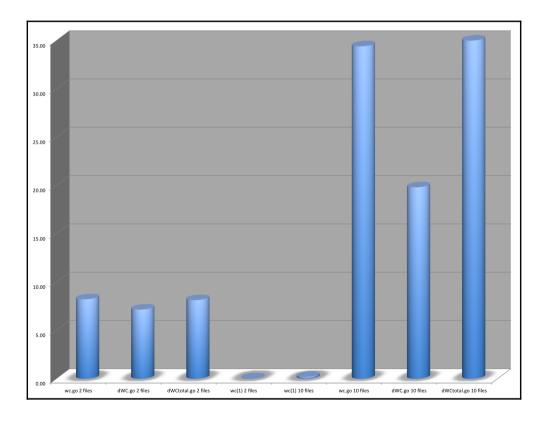

### **Chapter 11: Writing Web Applications in Go**

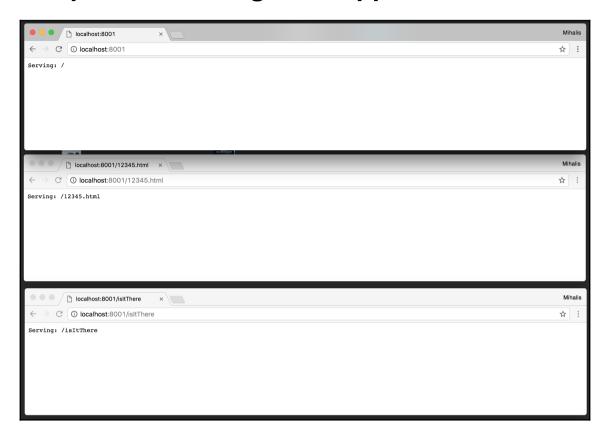

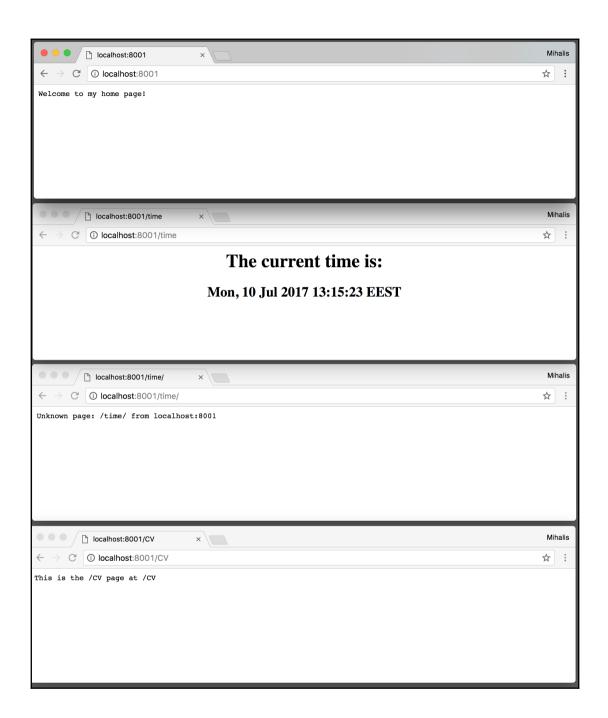

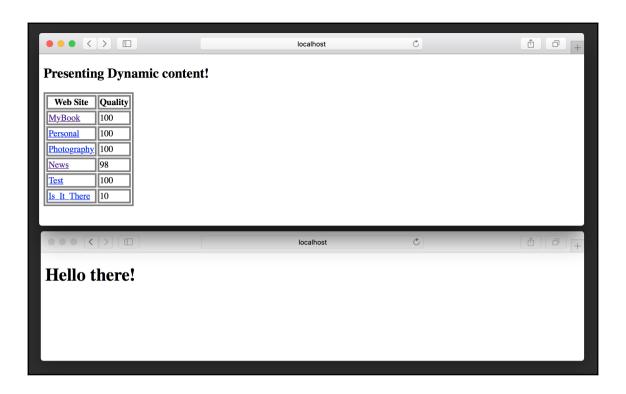

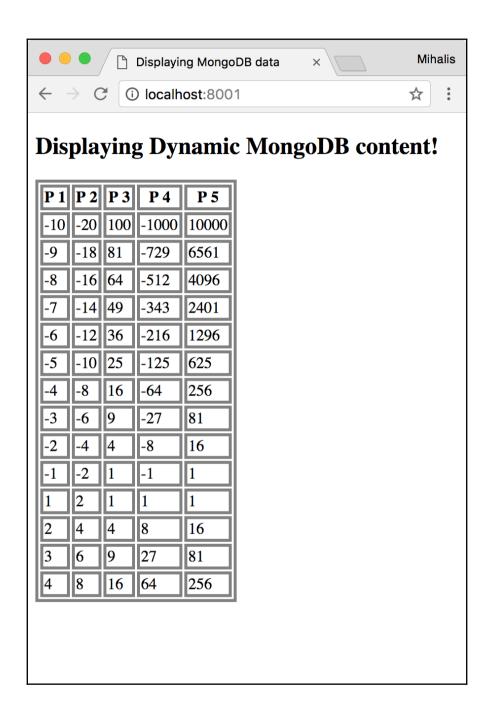

#### **Chapter 12: Network Programming**

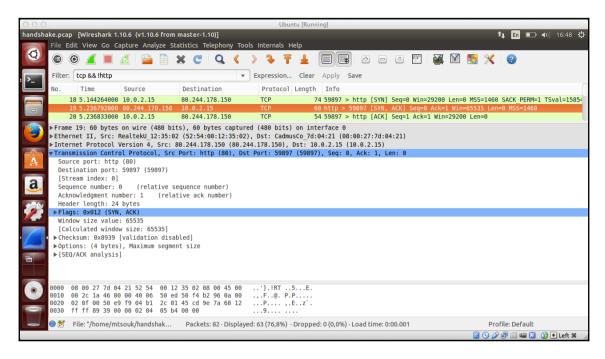

# Index